# **Smuxi Issues [FROZEN ARCHIVE] - Bug # 617: Fail to connect to a server connected to various network**

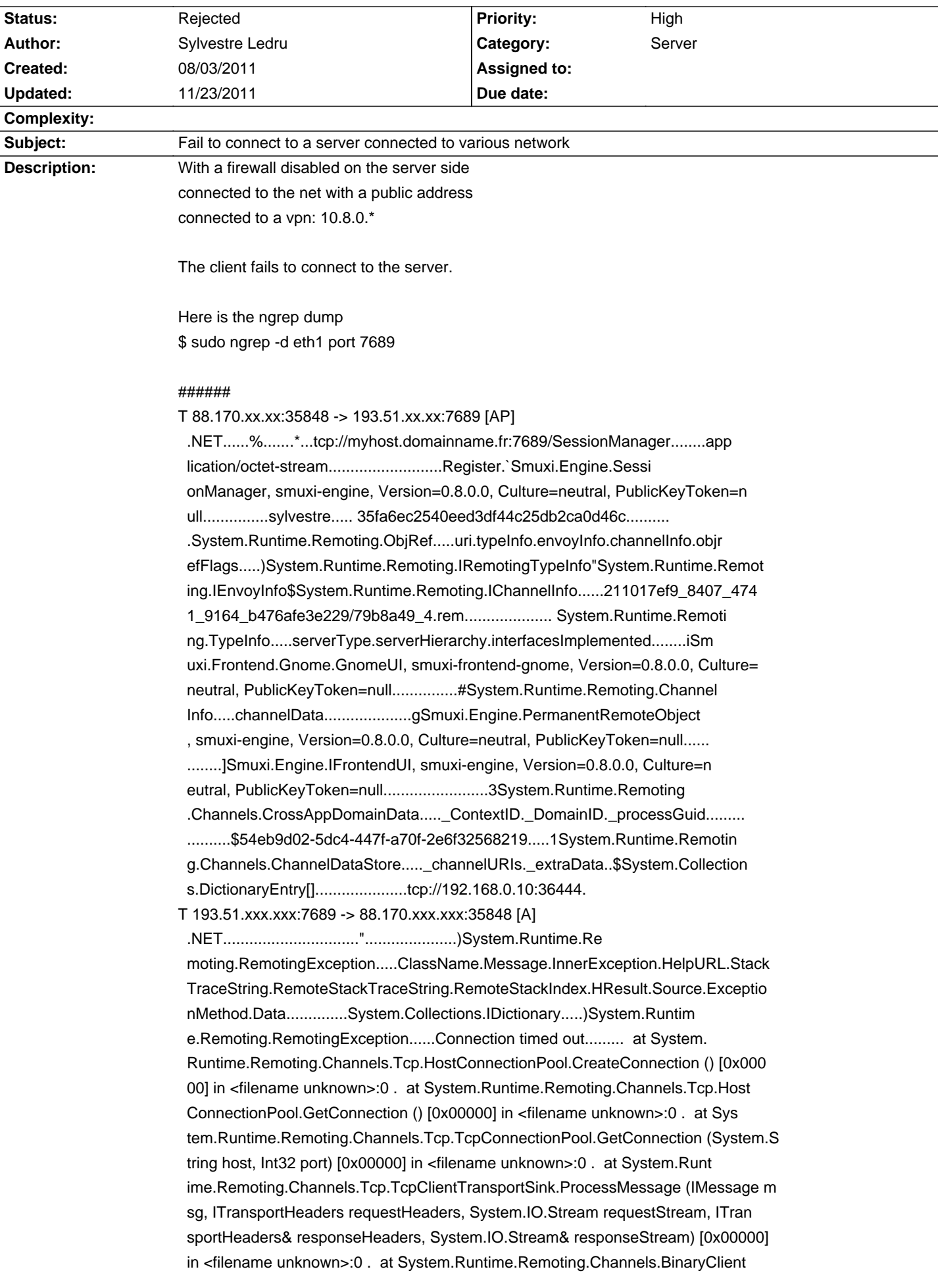

 FormatterSink.SyncProcessMessage (IMessage msg) [0x00000] in <filename unkn own>:0 .........Server stack trace: . at System.Runtime.Remoting.Channels. Tcp.HostConnectionPool.CreateConnection () [0x00000] in <filename unknown>: 0 . at System.Runtime.Remoting.Channels.Tcp.HostConnectionPool.GetConnecti on () [0x00000] in <filename unknown>:0 . at System.Runtime.Remoting.Chann els.Tcp.TcpConnectionPo

#### #

T 193.51.xxx.xxx:7689 -> 88.170.xxx.xxx:35848 [AP]

 ol.GetConnection (System.String host, Int32 port) [0x00000] in <filename un known>:0 . at System.Runtime.Remoting.Channels.Tcp.TcpClientTransportSink. ProcessMessage (IMessage msg, ITransportHeaders requestHeaders, System.IO.S tream requestStream, ITransportHeaders& responseHeaders, System.IO.Stream& responseStream) [0x00000] in <filename unknown>:0 . at System.Runtime.Remo ting.Channels.BinaryClientFormatterSink.SyncProcessMessage (IMessage msg) [ 0x00000] in <filename unknown>:0 ..Exception rethrown at [0]: ............. ..System.Runtime.Remoting...

##^Z

On the client side, the exception is the following:

2011-08-03 10:12:49,223 [Main] INFO Smuxi.Frontend.EngineManager - Connecting to: tcp://myhost.domainname.fr:7689/SessionManager

2011-08-03 10:15:58,650 [Main] ERROR Smuxi.Frontend.Gnome.EngineManagerDialog - System.Runtime.Remoting.RemotingException: Connection timed out at System.Runtime.Remoting.Channels.Tcp.HostConnectionPool.CreateConnection () [0x00000] in <filename unknown>:0

 at System.Runtime.Remoting.Channels.Tcp.HostConnectionPool.GetConnection () [0x00000] in <filename unknown>:0

 at System.Runtime.Remoting.Channels.Tcp.TcpConnectionPool.GetConnection (System.String host, Int32 port) [0x00000] in <filename unknown>:0

 at System.Runtime.Remoting.Channels.Tcp.TcpClientTransportSink.ProcessMessage (IMessage msg, ITransportHeaders requestHeaders, System.IO.Stream requestStream, ITransportHeaders& responseHeaders, System.IO.Stream& responseStream) [0x00000] in <filename unknown>:0

 at System.Runtime.Remoting.Channels.BinaryClientFormatterSink.SyncProcessMessage (IMessage msg) [0x00000] in <filename unknown>:0

Exception rethrown at [1]:

 at System.Runtime.Remoting.Proxies.RealProxy.PrivateInvoke (System.Runtime.Remoting.Proxies.RealProxy rp, IMessage msg, System.Exception& exc, System.Object[]& out\_args) [0x00000] in <filename unknown>:0

Please note that the issue does not happen with I am connected on the same network.

#### **History**

### **08/15/2011 04:47 PM - Mirco Bauer**

- Category changed from Engine IRC to Server

- Status changed from New to Rejected

- Assigned to deleted (Mirco Bauer)

Unfortunately the smuxi-server can only handle one network at a time as it has to bind to an IP which it will report back to the frontend. Smuxi has no influence in the connection handling as that is controlled by .NET remoting. So either you can let it use LAN or VPN or SSH (localhost) but not 2 network setups at the same time... I wish I could support it for maximum flexibility. For myself I use the SSH cases regardless if I connect over LAN or the internet works anywhere.

## **08/15/2011 08:53 PM - Sylvestre Ledru**

Actually, this is causing the SSH to fail on my system too...

PS: this is a very disappointing bug. Even if it is coming from .net, it is kind of a blocker bug for smuxi usages ...